## **Školiteľ – zaevidovanie zadania záverečnej práce.**

## Aplikácia VSES057 slúži na administráciu záverečných prác.

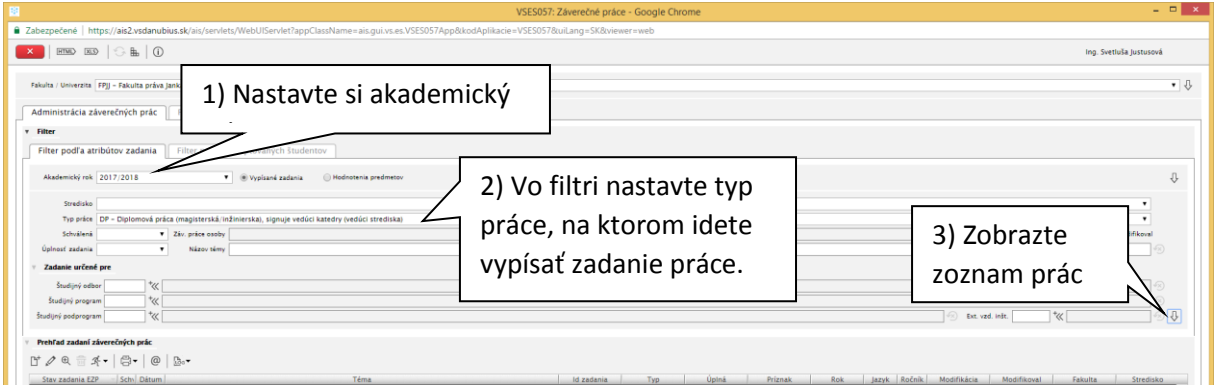

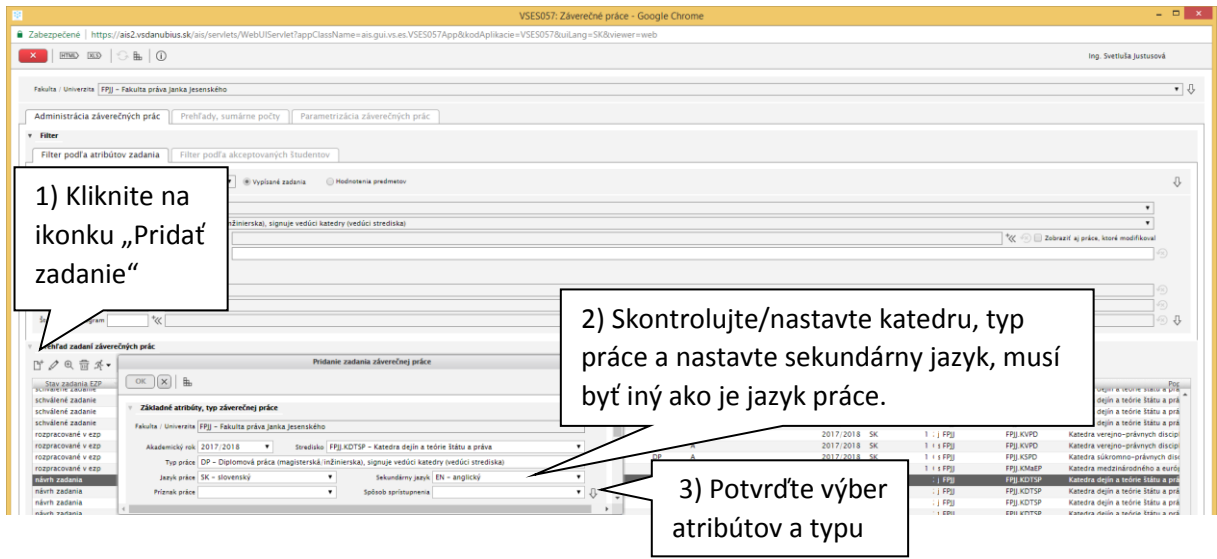

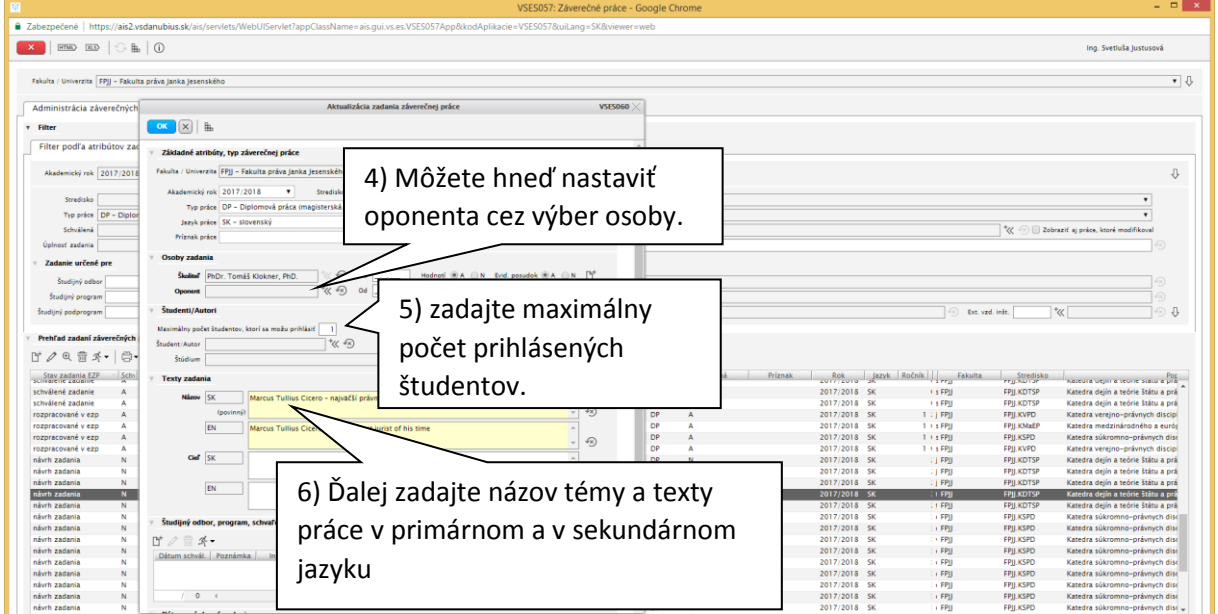

## **Školiteľ – zaevidovanie zadania záverečnej práce.**

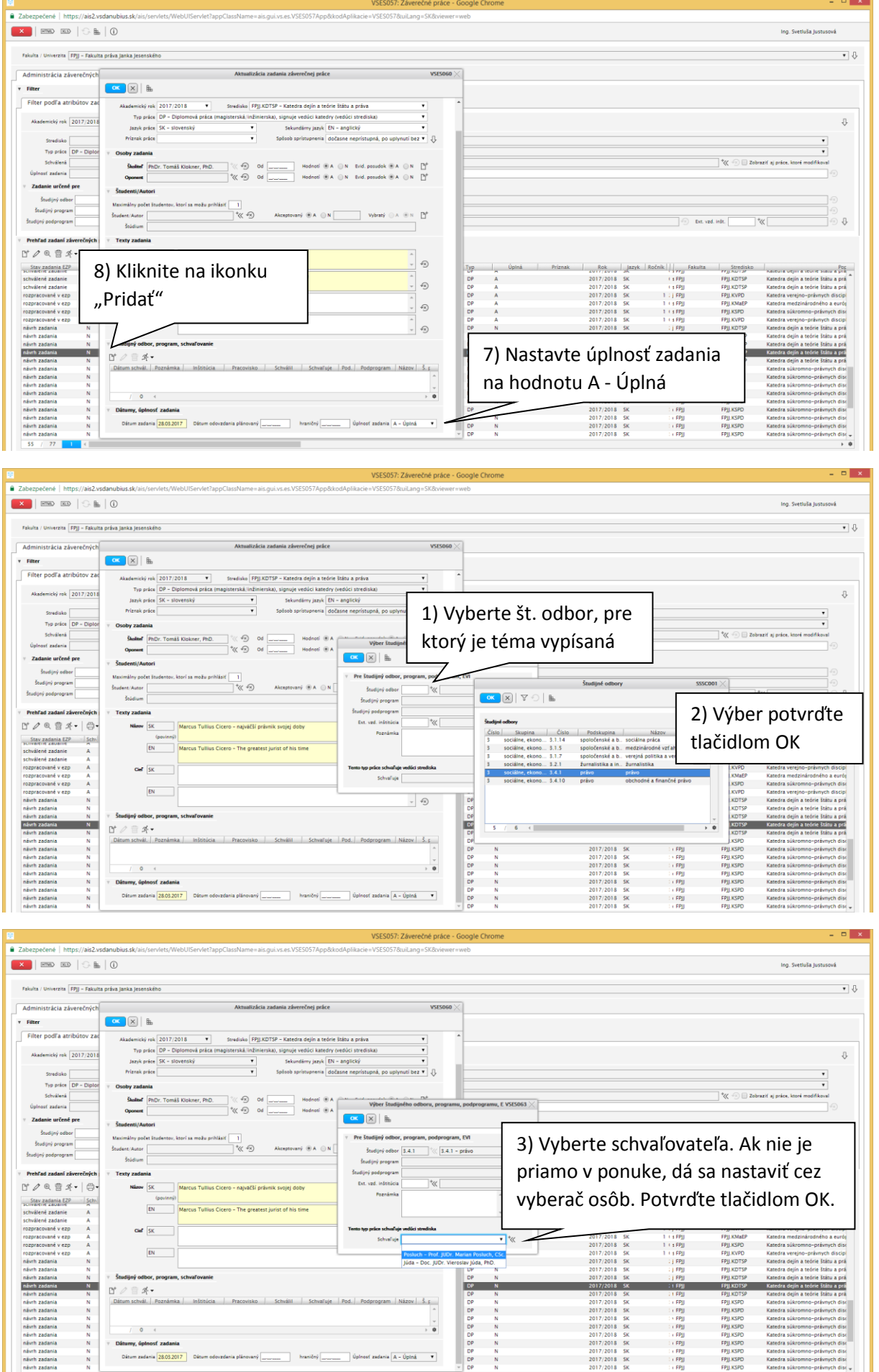

## **Školiteľ – zaevidovanie zadania záverečnej práce.**

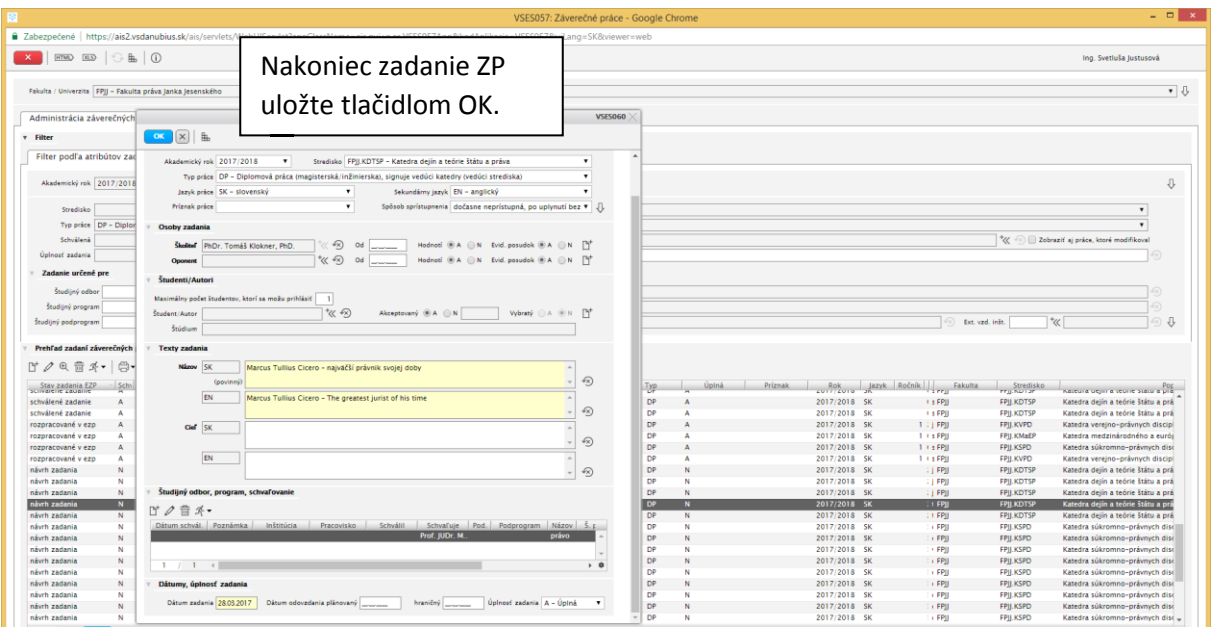